No. 4/78 18Sep78

University of Queensland PRENTICE COMPUTER CENTRE

MINI/MICRO NEWSLETTER

# Contents

1.0 WORDS FROM THE GURUS

 $\bullet$ 

- $2.0$ PDP11 SOFTWARE NEWS
- 3.0 TERMINAL SUPPLIES
- 4.0 PDP11 USERS GROUP NEWS
- $5.0$ INTERPROCESSOR COMMUNICATIONS

authorization: Director of the Centre

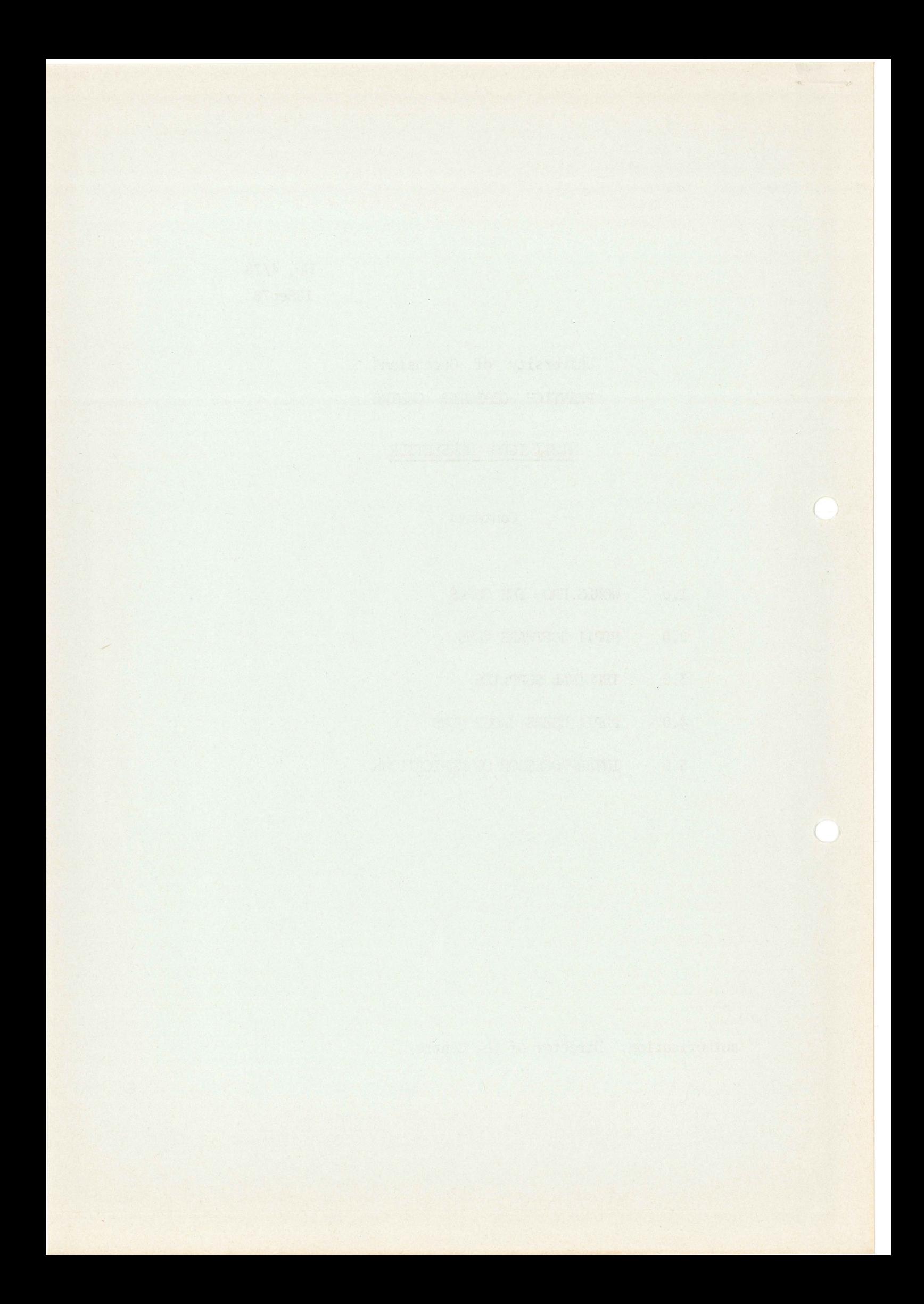

# 1.0 Words From the Gurus

"It is better to meet a mother bear robbed of her cubs than a fool busy with some stupid project".

Hebrew Proverb

"Doing a NETGEN is like getting married - you must consider the consequences before you answer the questions".

RSX/IAS Network Generation Manual

## 2.0 PDP11 Software News

#### Documentation

In addition to the list published last newsletter the following manuals are available from the Hawken Batch Station.

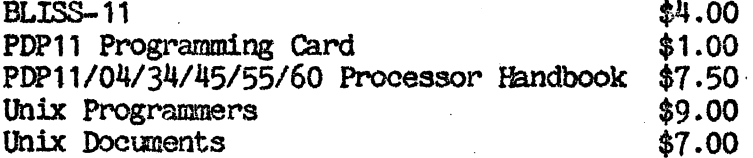

The following items have been ordered:

RT11 V3B documentation kits, RT11 reference cards, PDP11 TECO Users Guides, RSX11M Task Builder Manuals, VT55 Programming Manuals,<br>DECGRAPHIC-11 FORTRAN programming manual, RSX11M Utilities Procedures<br>Manuals, RSX11M Operators Procedures Manuals, RSX11M Beginners<br>Guides, MACRO-11 Reference Fundamentals Handbooks. UNIX manuals.

#### Arthur Hartwig ext. 3021

### General CLINK Description

The meeting of the PDP-11 User Group on July the 11th discussed the Computer Centre's proposals for network development as published in the Computer Centre Newsletter No. 229. Some users present felt that the Newsletter was too technical and some clarification was requested. The purpose of this article is to describe in simple terms one of the options open to RT-11 and RSX-11 users who wish to be connected to the PDP 10 in the near future.

As was stated in the Newsletter, the standard network software available from DEC is not yet adequate to meet current user requirements but the Centre has acquired several items of software from other sources which are available for use in the interim.

An immediately useful product is CLINK (Communications LINK).

CLINK allows a remote PDP 11 running RSX-11 or RT-11 F/B to connect to the DEC 10 over an asynchronous line and provides virtual terminal and file transfer capability.

Virtual Terminal capability means that a user at a terminal normally connected to a PDP 11 can log on to the DEC 10 and do any work that he could normally do if his terminal was permanently connected to the 10. He can do this by running a program called TEN on the remote RSX-11 or RT-11 system. This places the remote<br>terminal in virtual terminal mode and he may then log in in the normal manner to a PPN on the 10.

If the user wishes to transfer files between his 11 and the 10, then while he is logged in to the 10 in virtual terminal mode he must run a program on the 10 called CLINK which will prompt with a "/" for the file specifications. ic-

#### .R MXI: CLINK

/10T011 output filespec = input filespec

or

### /11T010 output filespec = input filespec

where 'filespec' is any file specification in DEC 10, RSX or RT-11 format, and 'output filespec=' may be omitted if the output file is to have the same name and extension as the input file.

When the work on the 10 is complete the user should log off as usual, then type three control-c's to exit from virtual terminal mode and return control to RT-11 and RSX-11.

Under RSX-11, TEN is a small (<1k words) non-resident task which calls on a larger (9.6k words) task called CLINK if file transfers are requested.

Under RT-11 F/B, there is one 7k program called TEN to perform. both functions which can run as either a forground or background program.

If a 1200 bit per second line is used then TEN uses about 10% of available processor time and a 300 block file takes about 30 to 40 minutes to transfer.

PDP-11's running CLINK may connect to either the KA10 or the KL 10 through a normal terminal line interface. CLINK contains some of the DECnet protocol software to assure error free transmission of files but does not assume that DEQ1et is implemented on the 10 or the 11.

CLINK has been written specifically for the PDP-11 user who has an occasional need to access PDP 10 facilities. It is fairly simple to implement and requires minimum resources and consequently there are some apparent constraints. For instance it will only allow one PDP 11 user at a time, although the 10 can support several PDP-11's ooncurrently.

CLINK has been written to use DL11 asynchronous line interfaces for both the PDP 11 terminal and the line to the 10. The console terminal in a standard RT-11 or RSX-11 system is connected via a DL11 anyway so it can be used to run CLINK, but a separate DL11 is still required for the line. A terminal connected via a DZ11 cannot run CLINK without extensive modification to the software.

Once a job, such as a file transfer, has been initiated on the 10 from a remote 11, then the user cannot use that terminal for any other purpose until the job is finished.

: CLINK has extensive terminal display options which provide information about the files it is transferring and generally about what it is doing. Therefore a PDP 10 log file is not required or produced.

HELP facilities are extensive and well structured - users should have no troubles with running CLINK.

For example:-

• R MXl: CLINK

*lHELP* 

CLINK is a file transfer program. It will use an ordinary dial-up asynchronous telephone line to send both text and binary information between the DECsystem-10 and a PDP-11 running RSX-11M or RT-11 *FIB.* 

The HELP information is divided by topics. To get HELP for a specific topic, type

HELP topicname

For example, for help with a CLINK error message, first type

HELP ERROR

For a list of interesting help topics, type HELP  $\ast$ . /HELP  $\frac{1}{2}$ 

Try the following phrases after the word HELP as a CLINK command. You may abbreviate the word HELP to the letter H but you must type the help topic phrase in full.

**Commands** Remote Commands Virtual Terminal Switches Filenames Error Miscellaneous

The topics listed above will get you to all of the HELP that there is. If you would like to "zoom" to a particular help phrase that you have seen before, you can get a list by typing HELP  $**$ . lHELP FIl.ENAMES

The filenames that CLINK accepts are in the same format that the system on which the file is stored normally accepts filenames.

Type one of the following HELP phrases (after the word HELP, of course) : DEC-10 FILENAME

RSX FTLENAME RT FILENAME

*lHELP* RT FILENAME

RT-11 filenames are specified as follows:

device :name. typ

device: device name  $(2$  characters) and unit number  $(0-1)$ octal digits), defaults to DKO: if omitted

name: filename (1-6 RADSO characters), defaults to null if omitted

typ: file type (1-3 RAD50 characters), defaults to null if omitted

For example:

DX<sub>1</sub>:RAMBLE.SAV *lHELP* 004MANDS

CLINK Commands are entered after a prompt of a slash (/). The commands direct CL.INK to· take some action. Each conmand nay be abbreviated to the smallest number of unique characters when it is USed as a command (not now).

For more information, type HELP and one of the following:

4

10T011 11'1'010 **STORE** RETRIEVE DISPLAY DECIDE **QUIT** SWITCH.INI Indirect COmmands Initial Commands Debugging Comnands

An example of a file transfer:-

.R TEN

(to RT-l1 - creates a virtual terminal)

.LOG [200,150)

(log on to the TEN in the usual way)

etc.

• R MXI: CLINK

(to the TEN)

NIH CLINK DEC-10/TOPS-10 CLINK 2.0.0.0 TALKING WITH *RT-ll/RT-11* CLINK 2.0.0.0

> (CLINK identifies the operating system at both ends)

111T010 DSKB:ELE.MAP[250,150]:RK2:TEN.MAP

(the user enters the details of the file to be transferred from the 11 to the 10 and renamed)

DSKB:ELE.MAP(250,150]<==RK2:TEN.MAP -- 9216 bytes, about 1.7 minutes

(CLINK determines the size of the file to be transferred and estimates the time to estimates the time to transfer it at 1200 bits per second)

9 8 7 6 5 4 3 2 1 O.

(CLINK counts down in units of 1k bytes as<br>the transfer takes place: the numbers transfer takes place; the numbers indicate the number of k bytes to go)

112 bytes /second; 9216 bytes(18 records) in 1.3 minutes

(the file has been transferred and it actually took 1.3 minutes)

5

(prompt for the next file but Quit to exit from CLINK)

(to log off from the TEN)

etc.

·/Q

KIF

 $\textup{c}$   $\textup{c}$   $\textup{c}$ 

(to return to RT-11)

Other statistics and status information may be printed if required, or all dialogue may be suppressed.

**DOC: •**  More complete documentation on CLINK is available in CLINK.DOC on

### John Barker

#### CLINK now available

CLINK is now functioning under RT11 (as a background job only) and RSX11M. The cnlv hardware requirements above a standard system The only hardware requirements above a standard system<br>In type) to drive a terminal line to the DEC10. CLINK are a DL11 (any type) to drive a terminal line to the  $DEC10$ . works on both the KA10 and KL10. The terminal line to the DEC10 should have a speed of at least 300 baud but preferably 1200. All the time estimates that CLINK makes are based on a line speed of 1200 baud..

The operating system facilities required to use CLINK are:

- 1. RT11: timer support (included in FB and XM monitors, SYSGEN option for SJ monitors), the interrupt vectors used by the DL11 for the line to the DEClO must not have been specified as device vectors at SYSGEN time.
- 2. RSX11M: the data base for the drivers LR:, LX:, and VT: must be built into the executive. This will necessitate rebuilding the operating system.

Under RSX11M a number of techniques can be used to vary the size of the CLINK task used for file transfers. The figure of 9.6K words quoted earlier is the maximum size. In addition to the task the 3 drivers when loaded occupy less than 1K words.

Users desiring to implement CLINK on their systems should contact me.

### FILTRN not supported

FILTRN was a program written to perform file transfers<br>between RT11 and the DEC10. It was distributed to some RT11 and the DEC10. It was distributed to some<br>ts who had an immediate need for file-transfer departments who had an immediate<br>facilities. However there were a n However there were a number of deficiencies in it. Now that CLINK has become available, since it offers all the facilities of FILTRN (and more besides) and doesn't have any of the deficiencies knorm to exist in FILTRN, FILTRN will no longer be supported. Users are warned that they use it at their own risk.<br>risk.

Arthur Hartwig ext. 3021

#### RSX11M PASCAL now available

Both the "BSM" and Swedish PASCAL, compilers mentioned in the previous newsletter are now available. Users desiring to obtain this software should ring Bryan Claire or me.

Arthur Hartwig ext. 3021

#### 3.0 Terminal Supplies

Supplies of ribbons and paper for  $TTY$  model  $43$  are to be available from the central store. Please contact the store before placing outside orders.

## 4.0 PDP11 Users Group News

### (i) "The UNIX Operating System"

The next meeting of the PDP11 Users Group will be the first of a pair of discussions on operating systems. This meeting will feature a talk by Robert Buckley of the Department of Computer Science, on the UNIX operating system, developed by Bell Laboratories and now enthusiastically adopted by Universities throughout the world.

The UNIX system offers a number of radical features not found in other operating systems, and this meeting is essential for any user running or considering a installation. demonstrated on the Computer Science Departments PDP11 after the meeting.

Meeting date: Wednesday 27 September at 2.00pm<br>Location: Room 214, Hawken Building Room 214, Hawken Building

(ii) "The RSX-11M Operating System"

For users considering only the standard DEC operating system, the second meeting will be a talk by Bryan Claire, of the Prentice Computer Centre, on the RSX-l1M system, its features and requirements.

Meeting Date: Wednesday 4 October at 2.00pm<br>Location: Room 214. Hawken Building. Room 214, Hawken Building.

Both meetings will be followed by discussion of any; hardware or software topics of interest to mini-computer users.

> AI. Henderson Secretary ext. 3003

### 5.0 Interprocessor Communications

#### Part 1 DMC11s and DDCMP

The DMC11 is a high speed synchronous communications interface for PDP11 systems (excluding the PDP11/03).

The interface consists of two hex high modules (ie. two full backplane slots required), one module being a high speed tipolar microprocessor and the other a line unit with an EIA RS-232C interface.

Line speeds of up to 1 Mb/s are possible depending on the line unit and microprocessor combination used. However the maximum line speed for use into the Prentice Computer Centre KL10 will be considerably less than 1 Mb/s.

The DMC11 operation is via NPR (Non Processor Request - the . DEC term for Direct Memory Access - DMA). All messages between DMC11s are taken from or assembled into PDP11 memory via NPRs and the PDP11 interrupted only when transfers are complete or particular error conditions occur thus imposing minimum overhead on the PDP11.

Up to seven messages to be transmitted can be queued by the

8

DMC11 as well as seven receive buffers. After initialisation, to transmit a message, the PDP11 need only supply the bus address of the message and the byte count to the DMC11. Similarly, for reception the PDP11 need only supply a buffer address and size.

The DMC11 formats a message to be transmitted according to DDCMP protocol (Digital Data Communications Message Protocol) implemented in ROM on the DMC11 microprocessor module.

DDCMP is DECs message protocol and supports both synchronous (DMC11, DUP11 etc.) and asynchronous communication (DL11 etc.) unlike protocols such as SDLe, BiSync and others which support only synchronous oommunications. The function of DDCMP is (amongst other things) to provide a means of identifying messages (destination, source, type of message) and error detection.

Error handling is by retransmission, ie. if an error is detected in a message (cyclic redundancy check (CRC) or format error) a NAK (Negative Acknowledge) is returned by the receiving DHC11 in place of an ACK (Acknowledge) causing the source DMC11 to retransmit the message a number of times up to an error threshold level at which stage the PDP11 is interrupted. Hence occasional retransmissions are transparent to the PDP11 in effect transforming an error-prone physical link into an error-free logical link.

It is this error free link provided by DDCMP which is the building block for DEGNEr high level protocol links.

To be continued.

Colin Lythall Ext. 3938

地位的 插样 网络飞船飞船 意志

 $\mathcal{F}(\mathcal{A})$ 

 $\sim$  14

 $\sim 10^{-11}$ 

# padd adam nucleo thilton gred massive a acterial modele validad . The jump follows road, allied model in th desempt pundell

ond actions for moth terms pathwey will be infinite a comple น ในสอง ตอดอยู่ และ ก็กรอดอยู่ 3 3 3 สารเว็บซ์ และออมอุปอยที่ที่ท

issued and three 9 dyperted definition  $\label{eq:2.1} \mathcal{L}(\mathcal{L}^{\text{max}}_{\mathcal{L}}(\mathcal{L}^{\text{max}}_{\mathcal{L}})) \leq \mathcal{L}(\mathcal{L}^{\text{max}}_{\mathcal{L}}(\mathcal{L}^{\text{max}}_{\mathcal{L}})) \leq \mathcal{L}(\mathcal{L}^{\text{max}}_{\mathcal{L}}(\mathcal{L}^{\text{max}}_{\mathcal{L}}))$  $\mathcal{F}^{(1)}$  and  $\mathcal{F}^{(2)}_{\text{min}}$ 

 $\mathcal{M}_{\rm eff}$  and  $\mathcal{M}_{\rm eff}$  $\sim r_{\rm T}$ 

pohvolicí sú hedemann stáž rez logit sti em ná utěchtemu laoinne drich befort as not clothing on, stegmen

> **食**、血。 14 记忆记录 (1988) i posti ved men s sel stringe.<br>Tradicione del stringe 心打手 **Software and Security of the Security of Australia** Salas (《经》》)  $\mathcal{L}^{\mathcal{L}}(\mathcal{L}^{\mathcal{L}})$  and  $\mathcal{L}^{\mathcal{L}}(\mathcal{L}^{\mathcal{L}})$  and  $\mathcal{L}^{\mathcal{L}}(\mathcal{L}^{\mathcal{L}})$  $\mathcal{L}_1$  , and  $\mathcal{L}_2$

the Star of the state of the interview of the atemalyse Martin (piccol)<br>gelezoogisch al-339 (che

 $\omega_{\rm{max}}$  (SSE profits )<br>shopped results (  $\omega_{\rm{max}}$ 2014年1月, 1977年 Render on the

Attached to fallen  $\sim 0.022$  and  $\sim 0.01$  and  $\sim 0.01$ والإياب الهارا فالم

linger abenya lingsa oleh nashringan bilan karakat alam karakat da karakat da karakat da karakat da.<br>Sebelah bilan karakat da karakat da karakat da karakat da karakat da karakat da karakat da karakat da karakat att seine Schule in der Karl der Schule und der Anti-Karl der Karl der Karl der Schule und der Karl der Anti-K<br>Sie <mark>fejen und der</mark> Karl der Karl der Karl das Waltersteilung der Anti-Karl der Schule und der Karl der Schule  $\label{eq:3.1} \mathcal{A}^{\mathcal{A}}(\sigma\varphi) = \mathcal{A}^{\mathcal{A}}(\sigma\varphi)$ 

 $\mathbb{R}^2$ 

 $\label{eq:2} \begin{split} \frac{d\mathbf{y}}{d\mathbf{y}}&=\frac{1}{2}\mathbf{y}^2\mathbf{y}^2\mathbf{y}^2\mathbf{y}^2\mathbf{y}^2\mathbf{y}^2\mathbf{y}^2\mathbf{y}^2\mathbf{y}^2\mathbf{y}^2\mathbf{y}^2\mathbf{y}^2\mathbf{y}^2\mathbf{y}^2\mathbf{y}^2\mathbf{y}^2\mathbf{y}^2\mathbf{y}^2\mathbf{y}^2\mathbf{y}^2\mathbf{y}^2\mathbf{y}^2\mathbf{y}^$  $\sim 10^{-11}$  $\mathcal{F}^{\mathcal{A}}_{\mathcal{A}}$  , where  $\mathcal{F}^{\mathcal{A}}_{\mathcal{A}}$  , where  $\mathcal{F}^{\mathcal{A}}_{\mathcal{A}}$  $\label{eq:R} \mathcal{B} \left( \mathcal{B} \right) = \mathcal{B} \left( \mathcal{B} \right) \left( \mathcal{B} \right)$  $\label{eq:2} \mathcal{L}=\mathcal{L}^{\text{max}}\left(\mathcal{L}^{\text{max}}_{\text{max}}\right)$  $\mathcal{L}^{(4)}$  and  $\mathcal{L}^{(4)}$  and  $\mathcal{L}^{(4)}$  $\label{eq:1} \frac{1}{2}\sum_{i=1}^n\frac{1}{2}\sum_{j=1}^n\frac{1}{2}\sum_{j=1}^n\frac{1}{2}\sum_{j=1}^n\frac{1}{2}\sum_{j=1}^n\frac{1}{2}\sum_{j=1}^n\frac{1}{2}\sum_{j=1}^n\frac{1}{2}\sum_{j=1}^n\frac{1}{2}\sum_{j=1}^n\frac{1}{2}\sum_{j=1}^n\frac{1}{2}\sum_{j=1}^n\frac{1}{2}\sum_{j=1}^n\frac{1}{2}\sum_{j=1}^n\frac{1}{2}\sum_{j=1}^n\frac{$  $\mathcal{L}_{\text{max}}$